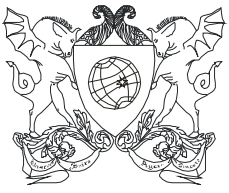

UNIVERSIDADE FEDERAL DE VIÇOSA CENTRO DE CIÊNCIAS EXATAS E TECNOLÓGICAS **DEPARTAMENTO DE MATEMÁTICA** *PROGRAMA DE PÓS-GRADUAÇÃO EM MATEMÁTICA*

*Campus Universitário – Viçosa - MG – 36570-000 – Tel.: (31)3612-6205 – e-mail: mestradodma@ufv.br* 

## **CHECK LIST PARA DEFESA DE DISSERTAÇÃO DO PPGM**

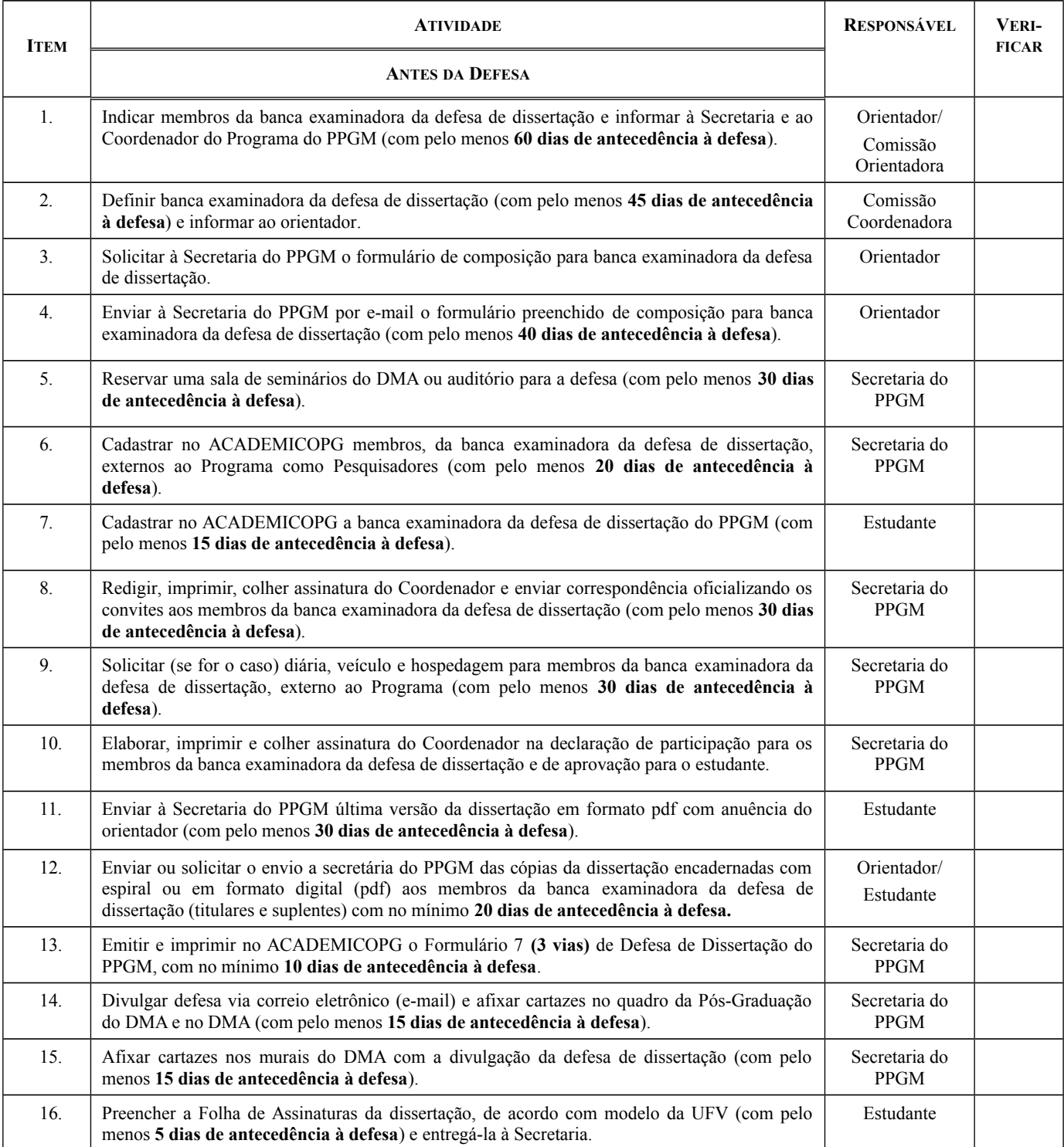

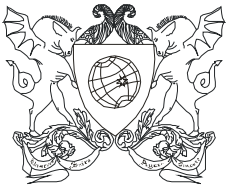

## UNIVERSIDADE FEDERAL DE VIÇOSA CENTRO DE CIÊNCIAS EXATAS E TECNOLÓGICAS **DEPARTAMENTO DE MATEMÁTICA** *PROGRAMA DE PÓS-GRADUAÇÃO EM MATEMÁTICA*

*Campus Universitário – Viçosa - MG – 36570-000 – Tel.: (31)3612-6205 – e-mail: mestradodma@ufv.br* 

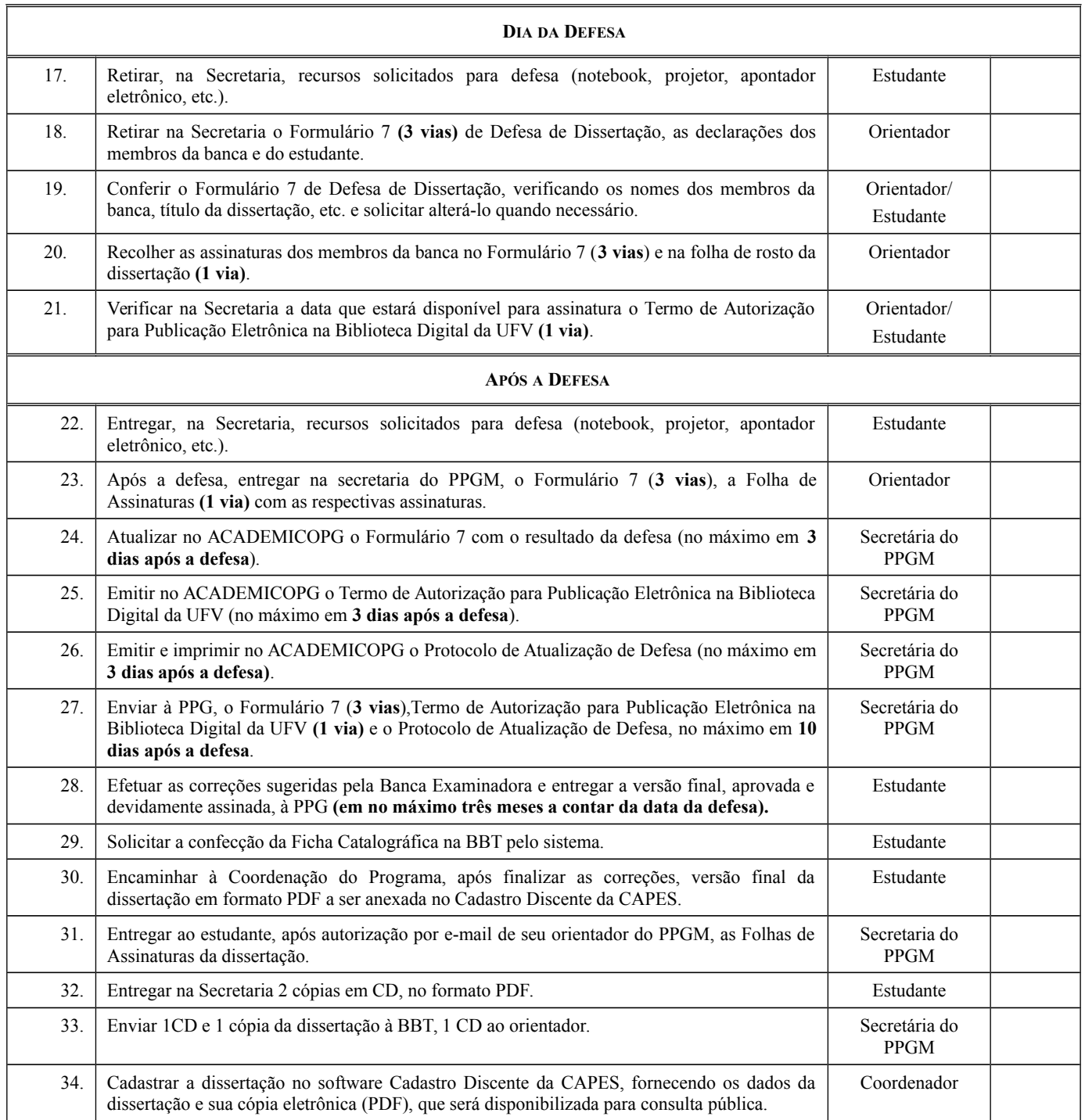